# **Lens Effects**

York University CSE 4431 Josh Freeman

### **Lens Effects in 3D renderings**

To talk about lens effects in 3D renderings we must first understand how they're produced in the real world

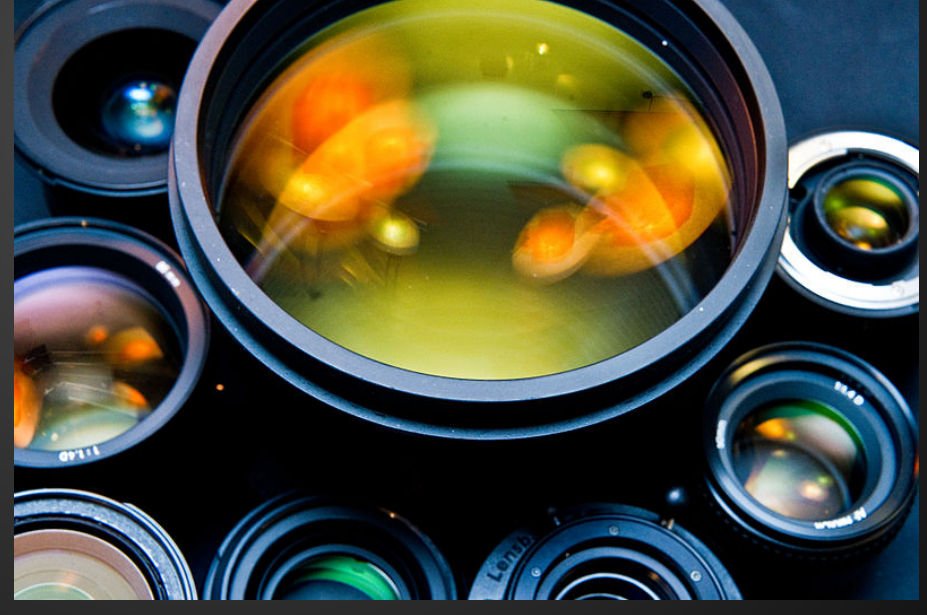

Ebbesen, Bill. "File:Photographic lenses front view.jpg." 3 June 2010. WIkipedia. 23 March 2012 <[http://en.wikipedia.org/wiki/File:](http://en.wikipedia.org/wiki/File:Photographic_lenses_front_view.jpg) [Photographic\\_lenses\\_front\\_view.jpg](http://en.wikipedia.org/wiki/File:Photographic_lenses_front_view.jpg)>.

## **Cameras: how do they work?**

- Simplest camera is the pinhole
	- Photosensitive paper placed on one side of a lightproof box
	- Each light ray that makes it through the hole maps to one point on the paper (ideally)
	- Pinhole acts as both lens and aperture
	- Infinite focal length

"How does a pinhole camera work?" 01 April 2000. HowStuffWorks.com. <[http://electronics.howstuffworks.](http://electronics.howstuffworks.com/question131.htm) [com/question131.htm>](http://electronics.howstuffworks.com/question131.htm) 23 March 2012.

## **Cameras: how do they work?**

- Separate lenses added to change the way light enters the aperture
	- $\circ$  Can change the field of view with different lens shapes
	- Must also deal with focus
		- Light now converges inside the box (camera body)
		- For concave lens photosensitive medium (sensor) must be at focal length
		- For convex lens subject must be at focal length
	- Bring different objects in and out of focus by changing the distance from the lens to the sensor

#### **Lens shapes**

- Allows sensor to capture different portions of the environment
- Fisheye lens
	- Compresses up to 180° onto the sensor
- **Macro Lens** 
	- Allows actual image size (image on the sensor) to be the same size, or bigger than, the subject

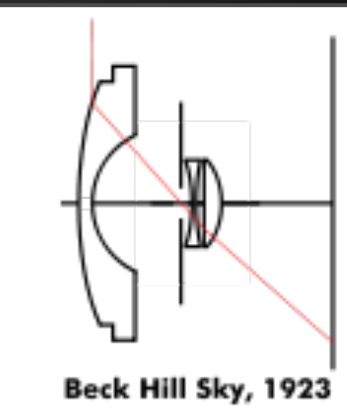

Chin, Paul. "File:Fisheyetext.svg." 22 November 2010. Wikipedia. 23 March 2012 <[http://en.wikipedia.](http://en.wikipedia.org/wiki/File:Fisheye-text.svg) [org/wiki/File:Fisheye-text.](http://en.wikipedia.org/wiki/File:Fisheye-text.svg) [svg>](http://en.wikipedia.org/wiki/File:Fisheye-text.svg).

## **Light artifacts**

- The modern camera, having multiple lenses and an adjustable aperture, produces artifacts and aberrations based on the way light bounces inside the camera
	- Chromatic aberration
	- Bokeh
	- Lens flare

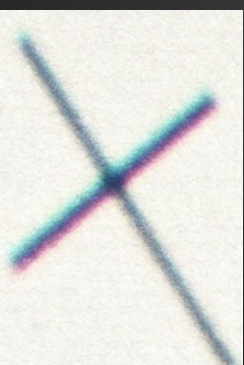

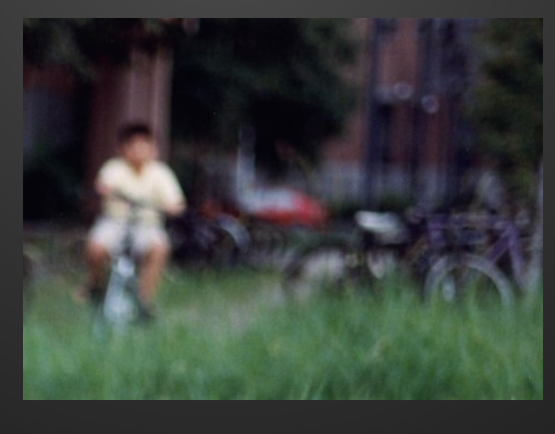

Ye, Jiawei. "Bokeh." toothwalker.org. 24 March 2012 <http://toothwalker. org/optics/bokeh.html>.

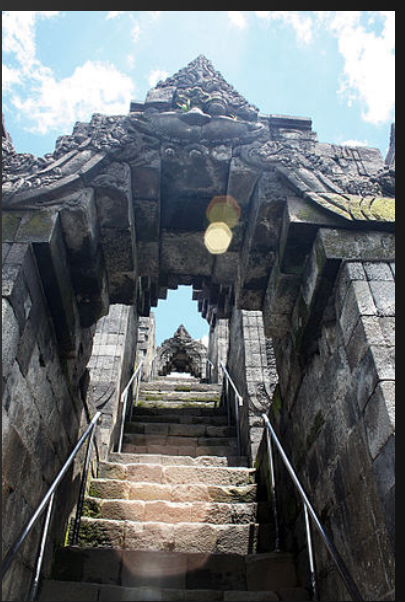

Kartapranata, Gunawan. "File:Lens Flare at Borobudur Stairs Kala Arches.JPG." 4 February 2010. Wikipedia. 23 March 2012 [<http://en.wikipedia.org/wiki/File:](http://en.wikipedia.org/wiki/File:Lens_Flare_at_Borobudur_Stairs_Kala_Arches.JPG) Lens Flare at Borobudur Stairs Kala Arch [es.JPG>](http://en.wikipedia.org/wiki/File:Lens_Flare_at_Borobudur_Stairs_Kala_Arches.JPG).

<http://toothwalker.org/optics.html>

van Walree, Paul. "Chromatic aberrations." toothwalker.org. 24 March 2012 <http://toothwalker. org/optics/chromatic.html>.

### **Computer generated images**

- Everything is always in focus, projection is under total control
	- Boring!
- We introduce aberrations, artifacts, and warping for realism and artistic effect

#### **Perspective effects**

- Most basic effect is coordinate transformations
	- Changing the shape of the frustum changes the amount of geometry seen, and skews the coordinate system
		- Built into OpenGL: gluPerspective()
	- Achieve different "lens shapes" with nonlinear coordinate transformations

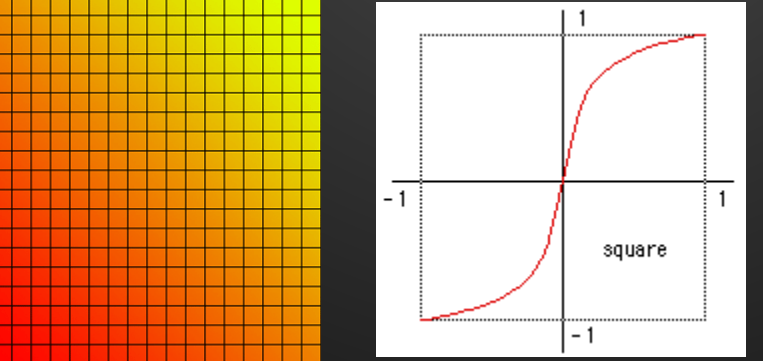

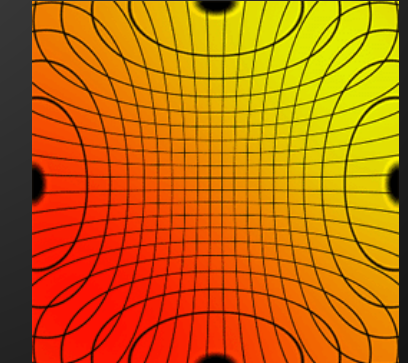

<http://paulbourke.net/miscellaneous/lenscorrection/>

#### **Focus effects**

- Depth of field can be achieved by raytracing
	- Trace multiple rays per pixel at different angles
	- Average results of samples
- Fake it for real-time applications
	- o [http://encelo.netsons.org/2008/04/15/depth-of-field](http://encelo.netsons.org/2008/04/15/depth-of-field-reloaded/)[reloaded/](http://encelo.netsons.org/2008/04/15/depth-of-field-reloaded/)
		- Render the scene into a buffer
		- Apply blur filter to the buffered image
		- Combine blurred image into final based on fragment's Z value
	- <http://paulbourke.net/miscellaneous/blur/>
		- Render scene from multiple angles
		- Overlay on top of each other

# **Light effects**

- Lens flares could be produced using a physically-based camera model
	- Model lens system and raytrace, accounting for exposure
	- Accurately produces all effects simultaneously (perspective, focus & light)

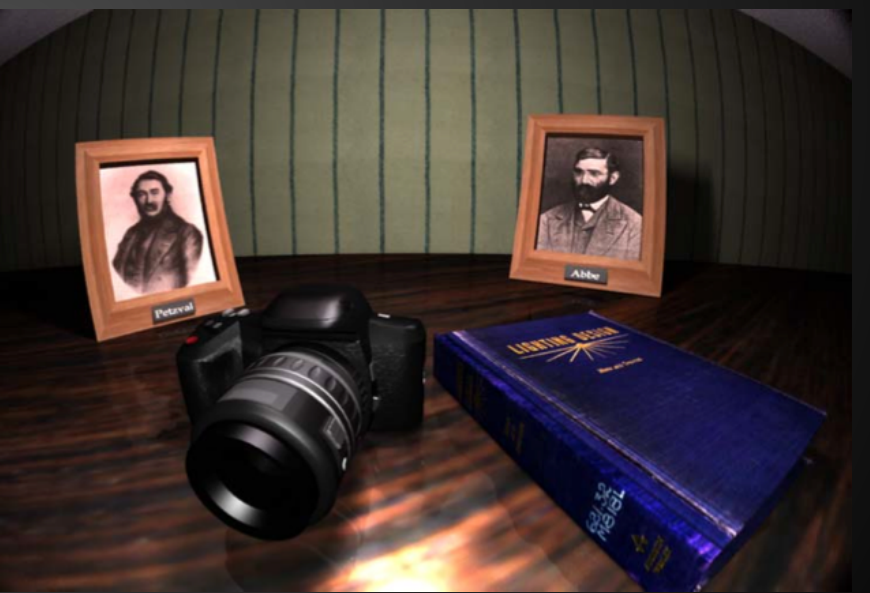

Brian A. Barsky, Daniel R. Horn, Stanley A. Klein, Jeffrey A. Pang, Meng Yu. "Camera Models and Optical Systems Used in Computer Graphics: Part I, Object-Based Techniques." Kumar, Vipin. Computational science and its applications, ICCSA 2003. Berlin: Springer-Verlag, 2003. 246-255.

# **Effects with GLSL**

- Perspective
	- Use vertex shader to transform coordinates

#### ● Depth of Field

- Render into frame buffers, blur, combine
- Chromatic aberration
	- Cube-mapped geometric lens
		- Use different texture coordinates for r/g/b
	- Whole scene
		- Transform perspective differently for r/g/b, render into buffers, combine

#### **•** Lens flare

Calculate where flares should be, render sprites